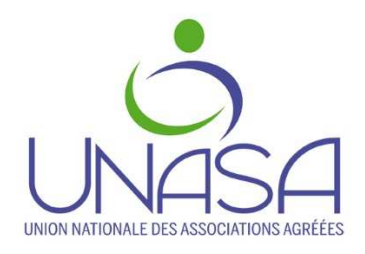

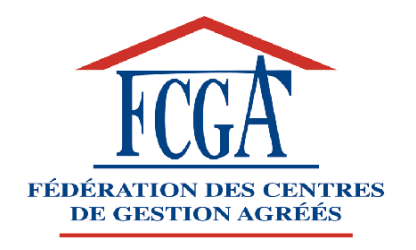

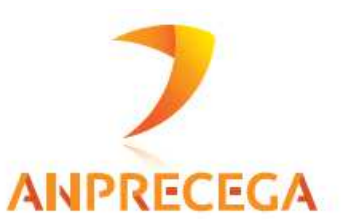

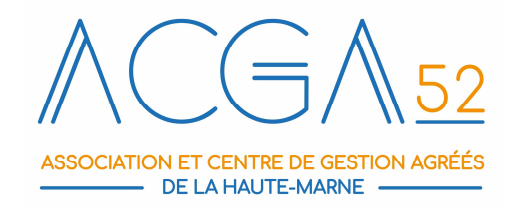

## **Campagne fiscale 2020**

# **Guide national d'utilisation des OG BNC**

(Source : Cahier des charges EDI-TDFC 2020 – Annexes Organismes de Gestion Agréés) **Mise à jour collaborative par les représentants au GT2 EDIFICAS des organismes ci-dessus**

**Destinataires : professionnels de l'expertise comptable éditeurs de logiciels adhérents** 

Version 2020: 17-02-2020

## **Sommaire**

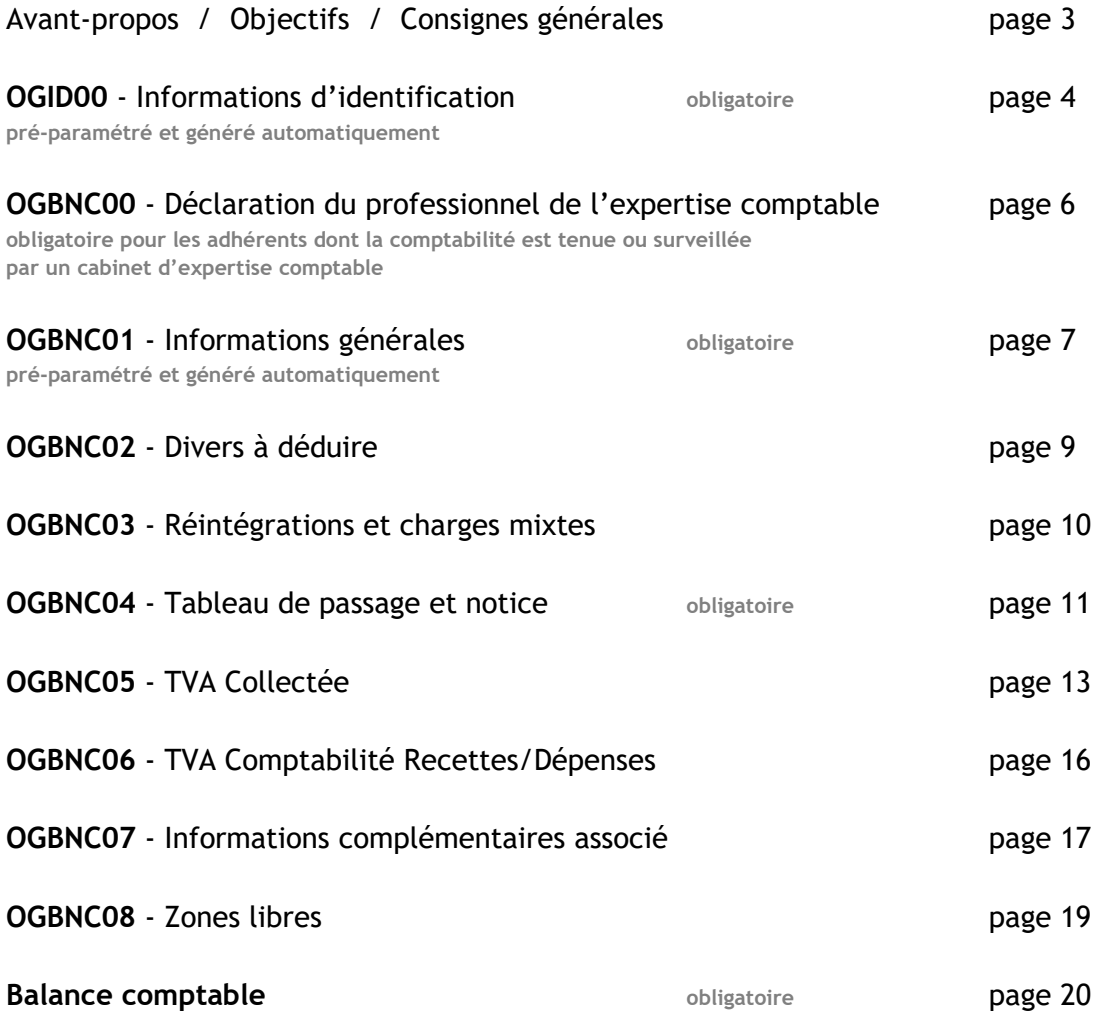

**Documents consultables sur le site www.edificas.fr, cahier des charges EDITDFC, Volume 3B**

## **Avant-propos**

Depuis 2009, la dématérialisation au format EDI des déclarations fiscales pour les adhérents d'organismes agréés est devenue obligatoire à destination de l'administration fiscale et des associations agréées (AGA) ou Organismes Mixtes de Gestion Agréés (OMGA).

**Les OGA (Organismes de gestion Agréés) ont la nécessité de collecter un certain nombre de renseignements complémentaires pour remplir leurs missions obligatoires :** 

- Examen de cohérence, de concordance et de vraisemblance entre les déclarations de résultat et les déclarations de taxes sur le chiffre d'affaires, la CVAE, les revenus étrangers le cas échéant et entre la déclaration de résultat et la comptabilité.
- Examen périodique de sincérité des pièces justificatives.
- Réalisation d'un compte-rendu de mission transmis à l'adhérent et copie aux services fiscaux (pour tous dossiers clos depuis 2009).
- − Etablissement d'un dossier d'analyse économique (prévention des difficultés économiques et financières).

L'Ordre des Experts Comptables, les représentants des OGA avec l'aval de la DGFIP et le partenariat des sociétés de services informatiques ont élaboré au plan national, des **tableaux OG standardisés et communs à tous les OGA**.

### **Objectif**

**L'objectif de ce guide** est de faciliter la compréhension des informations qui nous sont indispensables pour la bonne réalisation de nos missions et de vous orienter sur la manière de remplir avec efficience ces tableaux.

**Il contient le modèle de chaque tableau OG avec en vis-à-vis pour chacun, les consignes de remplissage.** 

**Nous rappelons que l'administration fiscale n'est destinataire ni des tableaux OG, ni de la balance comptable, ni du fichier des écritures comptables (FEC).** 

### **Consignes générales**

**Les tableaux OGBNC** sont au nombre de 8 et doivent être adressés aux AGA ou OMGA, selon leur nécessité avec **la déclaration fiscale n°2035 complète au format EDI** (Procédure TDFC).

**Nous insistons sur le fait que l'ensemble des tableaux OGBNC et la balance comptable doivent parvenir à l'organisme de gestion de manière concomitante à la liasse fiscale. Ils doivent tous être présents dans les logiciels comptables.** 

En cas de nouvel envoi, suite à une modification déclarative, vous devez indiquer qu'il s'agit d'une déclaration rectificative et transmettre, à nouveau, l'intégralité des éléments du dossier fiscal, c'est-à-dire la déclaration n°2035 et ses annexes + OGBNC + balance.

Si les modifications ne concernent que les tableaux OGBNC, ne pas indiquer qu'il s'agit d'une déclaration rectificative (voir OGID00).

Dans tous les tableaux obligatoires **la case "néant" doit être cochée** seulement s'il ne contient aucune information.

#### **La balance est une annexe obligatoire.**

**Rappel :** le détail des postes Gains divers, Pertes diverses, Divers à réintégrer, Divers à déduire, destinés à la DGFIP, **doit obligatoirement être fourni en « extension »** prévue au niveau de chaque rubrique pages 2035A et 2035B à destination de la DGFIP. Trop souvent ces extensions manquent.

## **OGID00 - Informations identification**

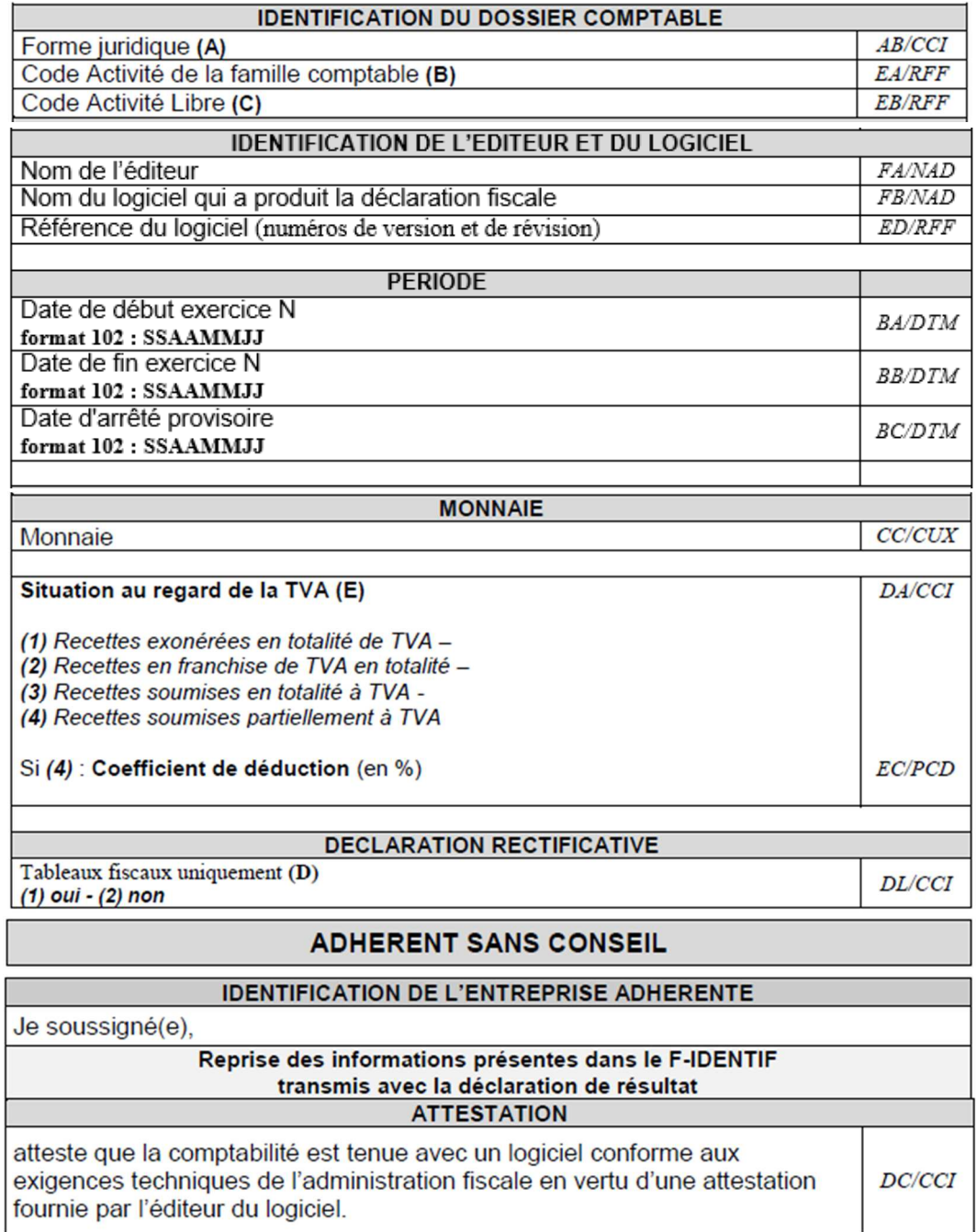

- (A) Table des formes juridiques : le contenu de la table est décrit dans le volume 3Z.
- (B) Le code activité de la famille comptable (NAFU) est sur 6 caractères. Il est fortement préconisé lors de l'envoi vers des OGA membres de la famille comptable. La table des codes NAFU est téléchargeable sur le site EDIFICAS.
- (C) Le code activité doit être présent sur la demande éventuelle du destinataire.
- (B) et (C) Il est fortement recommandé qu'un de ces codes soient transmis.
	- (D) La mention Déclaration rectificative ne porte que sur les seuls tableaux fiscaux (y compris les annexes libres) à partir du moment où une information au moins sur ces tableaux fiscaux a été modifiée. Il s'agit donc d'indiquer seulement qu'il s'agit d'une transmission contenant ou non la rectification de la déclaration fiscale.
	- (E) Dans les situations (1) et (2), les tableaux de rapprochement TVA ne sont pas à transmettre.

**Ce tableau est généré en principe automatiquement à partir du tableau des données d'identification à remplir lors de la préparation du fichier EDI de votre client pour envoi à la DGFIP (CSI de STRASBOURG).** 

**Il est donc important de bien compléter les éléments qui alimenteront cet OGID00, notamment la forme juridique et les consignes.** 

**Les informations portées seront comparées avec les informations déjà en possession de l'AGA, pour contrôle et mise à jour de sa base de données.** 

**Consignes** 

- **(A)** Principales Formes juridiques sous forme abrégée : EI : Entreprise Individuelle, EIR : Entreprise individuelle à responsabilité limitée, SCI : Société Civile Immobilière, SDF : Société créée de Fait, SCP : Société Civile Professionnelle, ASS : Association d'Avocats, SEP : Société en participation, SPEC : Sté en Participation d'exercice conjoint, ERL : Entreprise Unipersonnelle à responsabilité limitée.
- **(C)** Le code activité libre : ne pas renseigner.
- **(D)** Non utilisé par les AGA.
- **(E)** Réponse à renseigner obligatoirement. Dans les situations autres que (1) et (2), transmettre les tableaux de rapprochement de TVA OGBNC05 ou OGBNC06.
- **(G)** Concerne tous les adhérents ne faisant pas appel à un cabinet comptable

— **Les informations relatives au « mode de tenue de comptabilité au moyen de systèmes informatisés » est supprimé de l'OGID00, cette information figurant désormais sur le Cerfa 2035 :**Comptabilité informatisée Votre comptabilité est-elle informatisée ?  $AD/CCI$ Si oui, nom du logiciel utilisé : **AE/FTX** 

## **OGBNC00w- Déclaration du professionnel de l'expertise comptable**

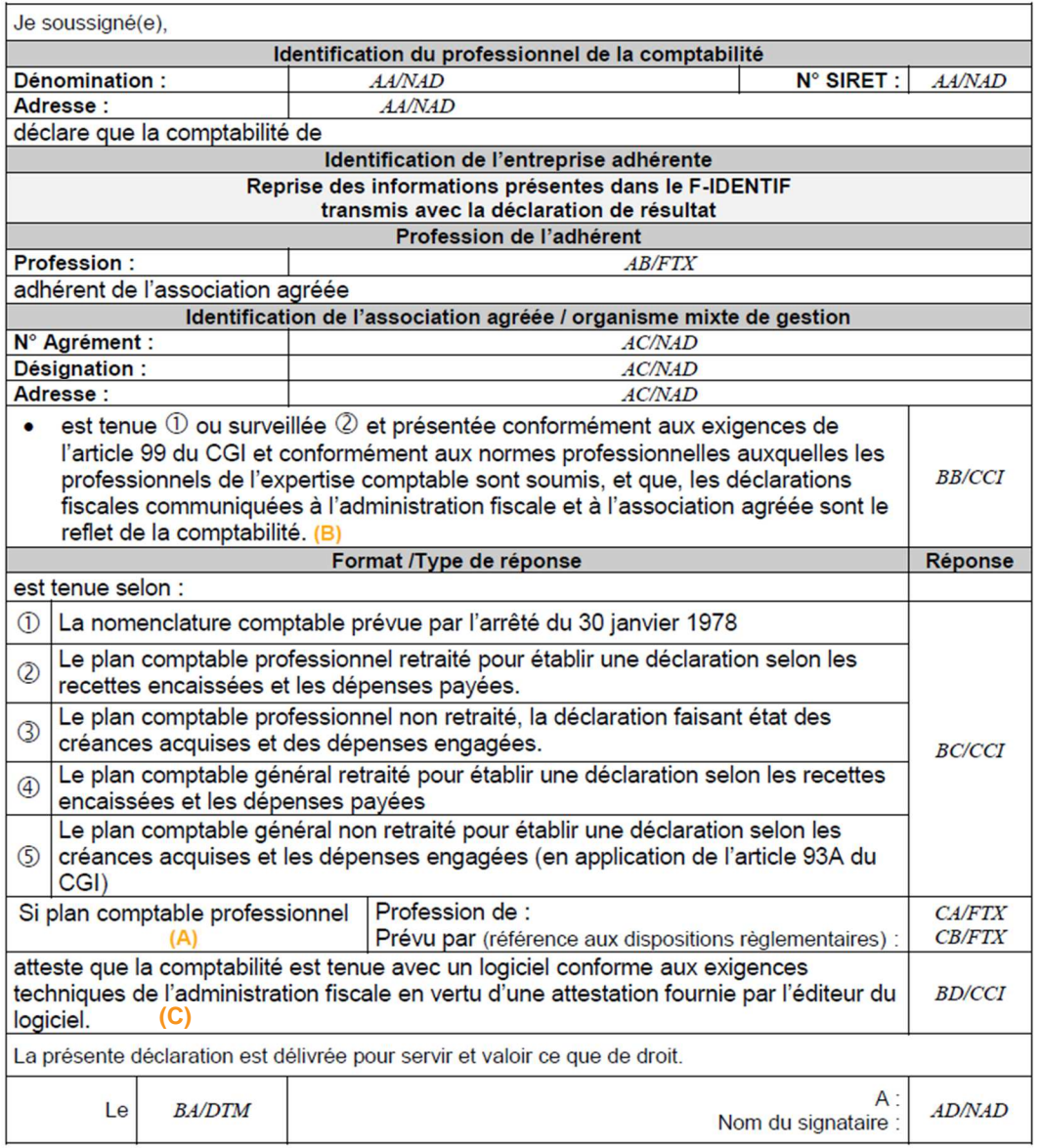

*(A) Si plan comptable professionnel : ces deux informations sont à remplir si la réponse fournie pour la donnée BC/CCI est ou (B) Les réponses possibles sont pour « tenue » ou pour « surveillée »* 

*Le nom du signataire doit être le nom de l'expert-comptable et non pas le nom du cabinet ou de l'émetteur récupérés à partir des NAD entête* 

#### **En l'absence de ce document correctement servi, nous sommes dans l'obligation de réclamer les documents comptables à votre client pour un examen formel de méthodologie (BOI-DJC-OA-20-10-20-20).**

#### **Consignes**

- **(B)** En cas d'absence de réponse, la périodicité de l'Examen périodique de sincérité (EPS) est de 3 ans au lieu de 6 ans.
- **Tenue de la comptabilité (réponse obligatoire) :** 
	- si la réponse donnée est  $\mathcal{D}$  ou  $\mathcal{D}$  alors le plan comptable professionnel **(A)** est à compléter ainsi que la profession et la référence aux dispositions réglementaires.
	- le code  $\bigoplus$  est à compléter en cas d'utilisation du plan comptable général retraité pour établir une déclaration selon les recettes encaissées et les dépenses payées.
	- le code  $\circled{S}$  est à compléter en cas d'option pour la détermination d'un résultat selon les créances acquises et les dépenses engagées. (article 93A du CGI)
- **(C) Tenue de la comptabilité avec un logiciel :** en cas d'absence d'attestation de conformité de l'expertcomptable, l'OGA devra demander l'attestation de conformité à l'adhérent.
- **Le nom du signataire** doit être **le nom de l'expert-comptable** et non pas le nom du cabinet ou de l'émetteur du fichier.

## **OGBNC01 - Informations générales**

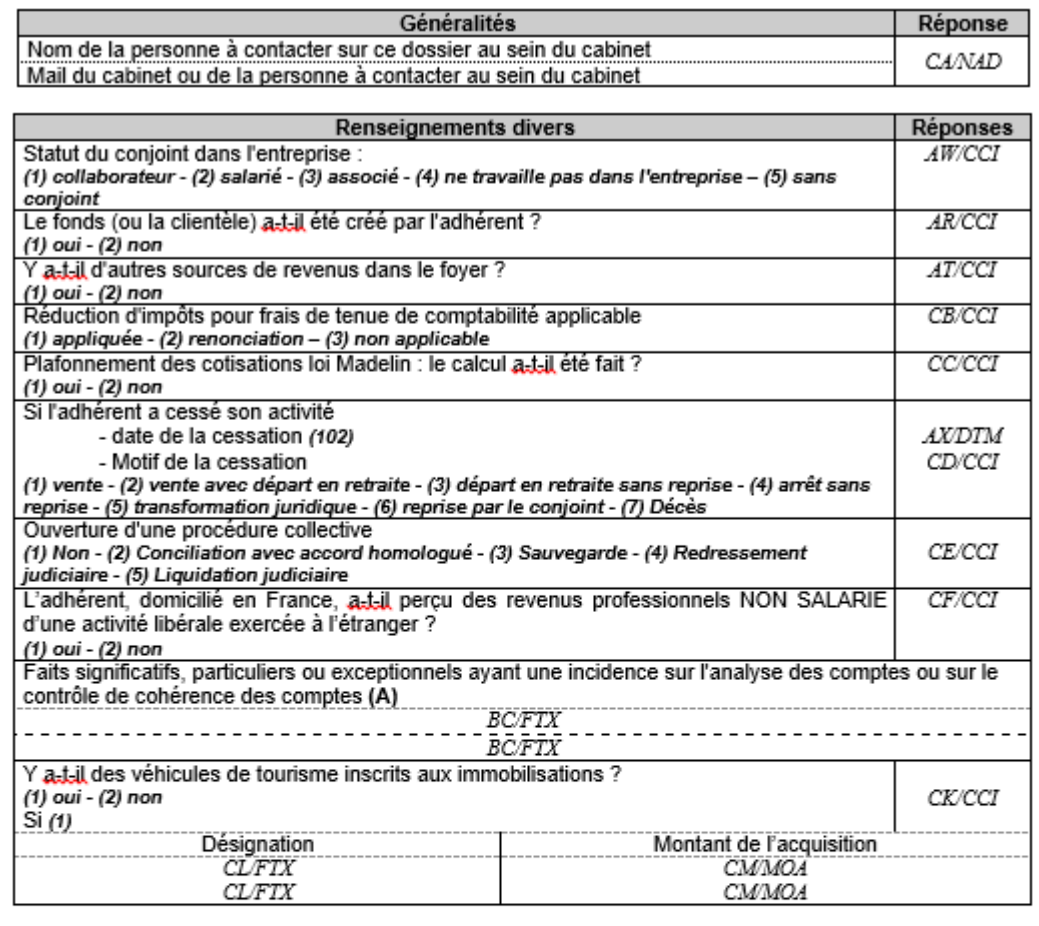

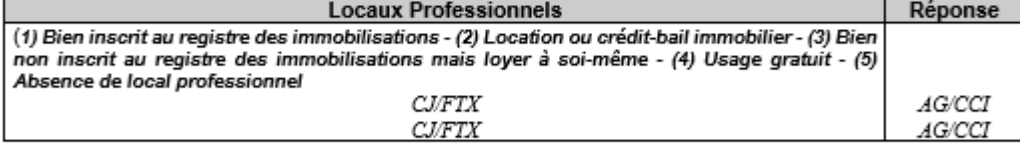

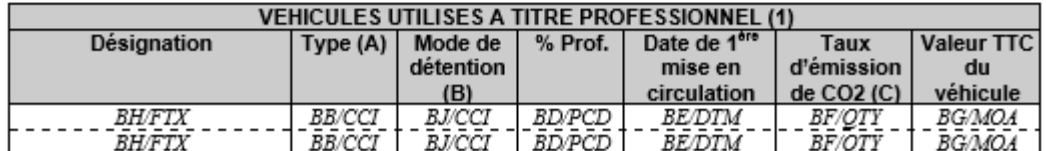

(A) Type : (1) Tourisme, (2) Utilitaire, (3) Moto, (4) vélo, vélomoteur, scooter

(B) Mode de détention : (1) Propriété, (2) Crédit-bail, (3) Location Longues Durée, (4) Location courte durée  $\leq$  3 mois

(C) Taux d'émission de CO2 : voir rubrique V7 de la carte grise des véhicules mis en circulation à compter de juin 2004.

(1) Cette partie doit obligatoirement être remplie lorsque le client est au frais réel.

**Les informations à compléter dans ce tableau permettront à l'AGA de restreindre le nombre de questions qui vous seront adressées.** 

#### **Consignes**

- **Réduction d'impôt :** inscrire « 2 » en cas de renonciation volontaire à la réduction d'impôt pour frais de tenue de comptabilité.
- **Cessation d'activité :** compléter la case date et motif de cessation si l'adhérent a cessé son activité.
- **Revenus professionnels à l'étranger :** si l'adhérent perçoit des revenus d'une activité non commerciale de source étrangère provenant d'un Etat membre de l'Union européenne, ou d'un autre Etat partie à l'accord sur l'Espace économique européen ayant conclu avec la France une convention d'assistance administrative en vue de lutter contre la fraude et l'évasion fiscale, imposables à l'impôt sur le revenu en France ou exonérés mais pris en compte pour le calcul du taux effectif, et concernant des revenus non commerciaux, nous adresser la copie de la déclaration n°2047.
- **(A) Important à remplir :** évite bon nombre de questions de l'AGA.

Dans cette zone de commentaires toute information utile à la compréhension du dossier par l'AGA.

- **Véhicules de tourisme inscrits aux immobilisations ?** répondre 'oui » ou « non » et compléter le cas échant la désignation du véhicule et le montant de l'acquisition
- **Véhicules utilisés à titre professionnel :** compléter toutes les colonnes du cadre « véhicules utilisés à titre professionnel » quand vous avez choisi de déduire les frais réels de véhicule sur la page 2035A.
- **(1) et (2) :** si personne physique.

## **OGBNC02 - Détail divers à déduire**

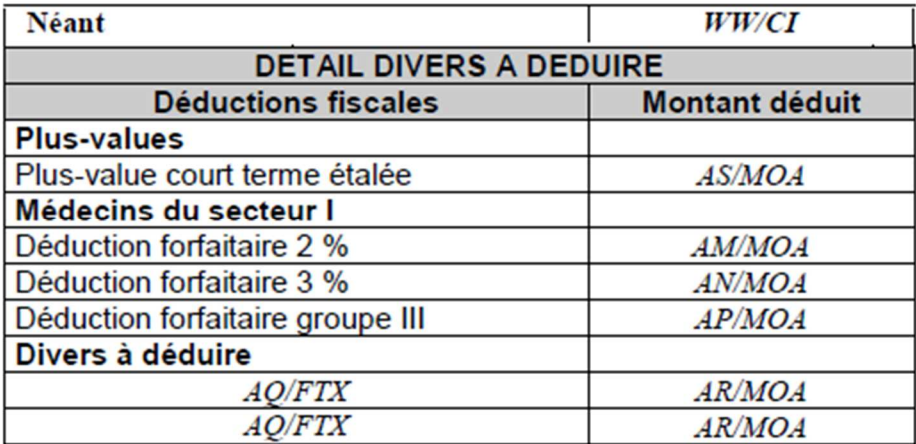

#### **Consignes**

- **Plus-values :** à remplir, en cas d'option pour l'étalement de la plus-value à court terme sur 3 ans en inscrivant ici le montant qui fait l'objet de l'étalement.
- **Médecins du secteur 1 :** préciser la répartition de montant inscrit dans la zone CQ 2035 B au titre des déductions forfaitaires.

Les déductions forfaitaires concernent sous certaines conditions, uniquement les médecins installés en secteur 1 (code C1 ou C2).

— **Divers à déduire :** ce détail étant déjà demandé en extension de la page 2035B, si l'extension est complétée, il n'est pas nécessaire de redonner les informations à cet endroit ; le détail en extension destiné à la DGFIP est obligatoire.

**Rappel sur la codification à porter en haut à droite de l'annexe 2035A pour les médecins installés :** 

**C1 :** conventionné **secteur 1** sans droit à dépassement

- **C2 :** conventionné **secteur 1** avec droit à dépassement
- **C3 :** conventionné **secteur 2** honoraires libres
- **C0 :** omnipraticien et spécialiste médical et chirurgical **non conventionnés**

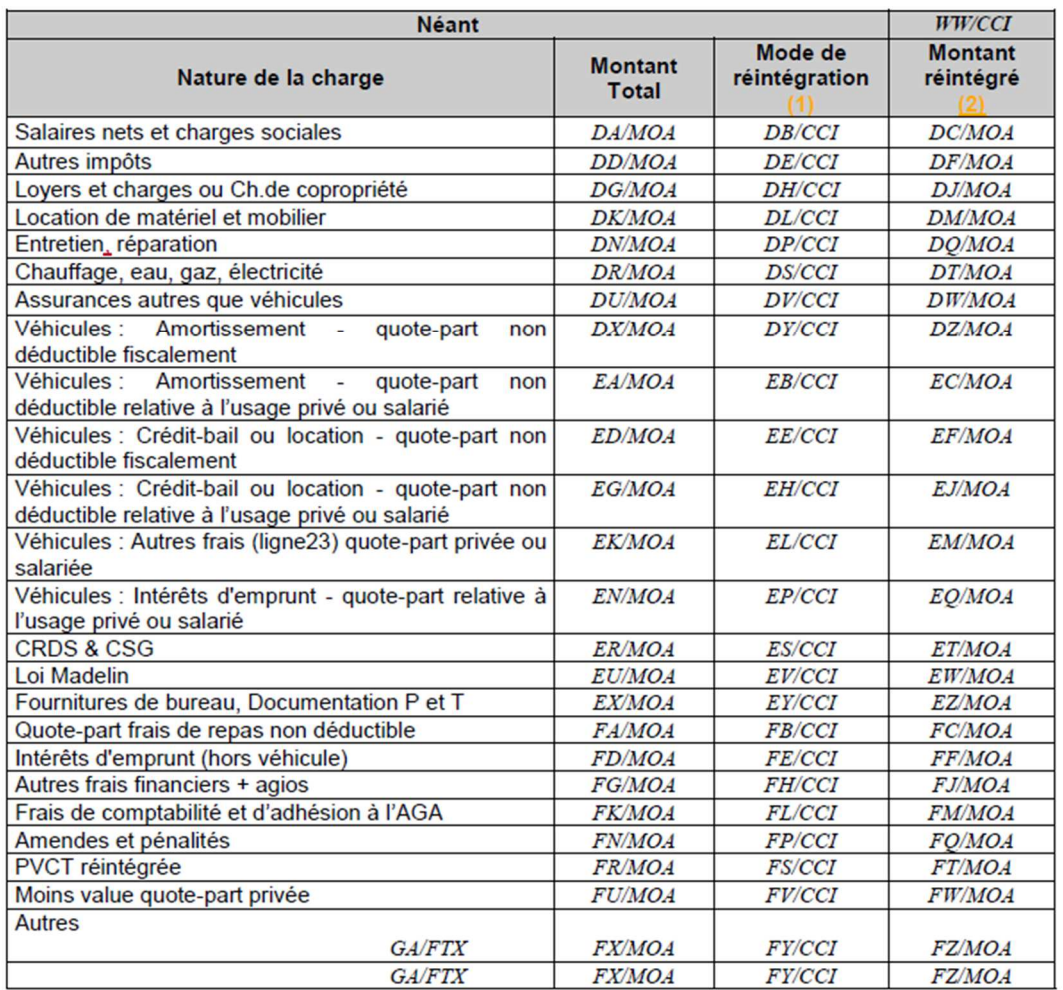

## **OGBNC03 - Réintégrations et charges mixtes**

*(1) Mode de réintégration : Extra comptable en « Divers à réintégrer »*  $\mathcal{D}$  *- Comptable en décote directe*  $\mathcal{D}$ *(2) Si le montant réintégré est rempli, il doit obligatoirement y avoir un mode de réintégration. La réciproque est aussi vraie.* 

**Ce tableau doit être complété dès lors que des frais sont à usage mixte même si vous opérez la réintégration de manière comptable par une décote directe.** 

**Il doit également détailler la rubrique « divers à réintégrer » ligne 36 de la page 2035B.** 

**Consignes** 

- **Mode de réintégration :** inscrire code  $\mathbb O$  ou  $\mathbb O$  selon le type de réintégration
- **Montant réintégré :** indiquer le montant non déductible que vous réintégrez fiscalement ou comptablement.

Dépenses à caractère mixte :

- les dépenses à la fois privées et professionnelles (locaux, véhicules, etc…)
- les dépenses engagées pour l'activité libérale et une autre activité

## **OGBNC04 - Tableau de passage**

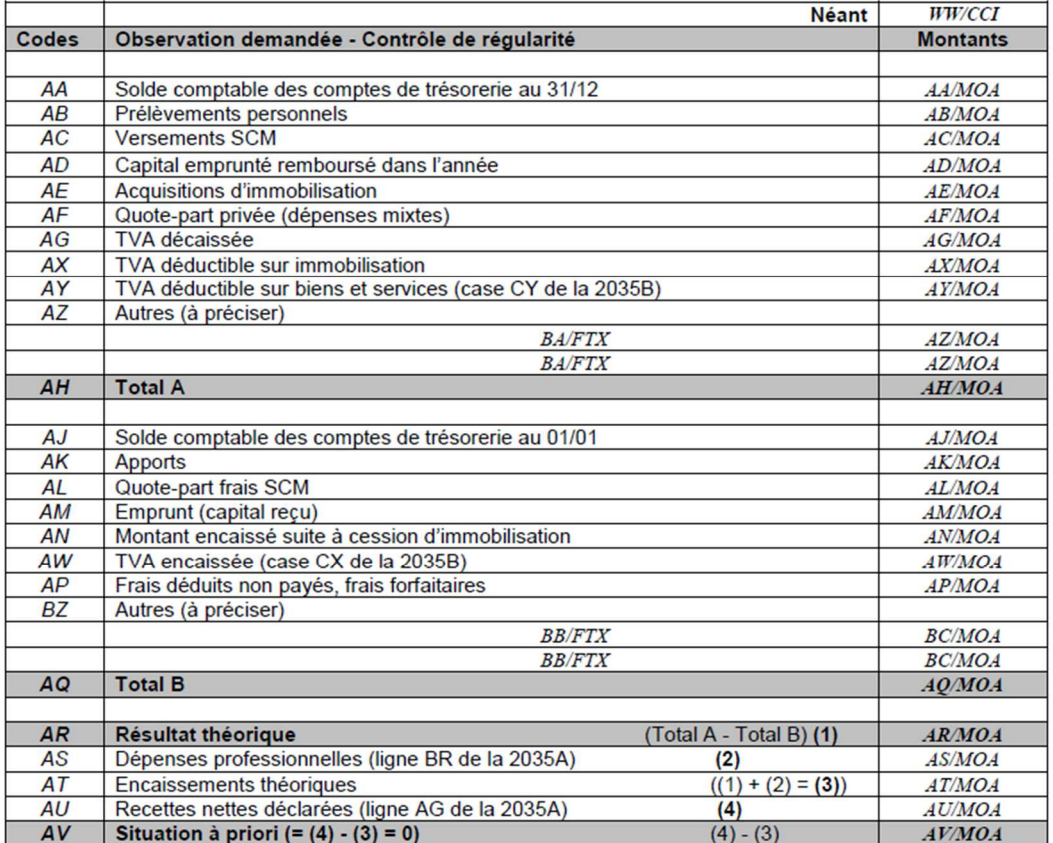

**Ce tableau vise à reconstituer la 2035 à partir de la trésorerie.** 

#### **Consignes**

A compléter uniquement en cas de comptabilité tenue en « Recettes/Dépenses ». Les montants portés correspondent aux mouvements de l'année. Ce tableau permet de vérifier que toutes les recettes et dépenses effectuées sur le compte de trésorerie ont été affectées à une rubrique comptable.

**Attention :** bon nombre de logiciels transmettent des tableaux de passage pré remplis suivant les données de la balance souvent incomplets ou erronés.

Veillez à la présence des indicateurs :

- soldes comptables initial et final des comptes financiers,
- apports et prélèvements personnels,<br>proportant du capital emprunté et du c
- montant du capital emprunté et du capital remboursé dans l'année,
- montant des acquisitions et cessions d'immobilisations dans l'année,
- TVA payée.

Les montants portés cases AS Total dépenses professionnelles déclarées et AU Total recettes nettes déclarées, doivent correspondre à la comptabilité et à la déclaration n° 2035.

Il est conseillé d'utiliser des comptes 108000 distincts :

- compte 108000 : prélèvements de l'exploitant,
- compte 108100 : apports de l'exploitant,
- compte 108200 : quote-part privée (dépenses mixtes),
- compte 108300 : frais déduits et non payés par un compte professionnel, frais forfaitaires).

En cas de besoin, utilisez les deux lignes AZ et BZ : « Autres » en mentionnant la nature des opérations.

#### **Cadre A**

**AA - Soldes comptables des comptes financiers au 31/12 :** cumul des soldes comptables, au dernier jour de l'exercice des comptes financiers professionnels (banque(s), chèques postaux, caisse) ; ne pas porter les soldes des comptes privés.

**AB - Prélèvements personnels :** indicateurs indispensables pour la production du dossier d'analyse économique. Regroupe : l'ensemble des prélèvements ou virements qui alimentent les comptes privés, les dépenses privées, les dépenses non déductibles (ex. : frais réels de véhicule en cas d'option pour le barème kilométrique).

#### **AC - Versements à la SCM**

Correspond aux versements réellement acquittés à la SCM ou à l'association de moyens.

#### **AD - Capital emprunté remboursé dans l'année**

Correspond au montant du capital remboursé ; ne pas tenir compte des intérêts, ni des frais d'assurance ceux-ci étant portés en charges professionnelles.

#### **AE - Acquisitions d'immobilisation (H.T si soumise à TVA)**

Acquisitions d'immobilisations effectivement payées (hormis la TVA à récupérer) au cours de la période soit par le compte professionnel soit à l'aide d'un emprunt.

*Rappel :* en cas de règlement échelonné ou par traite, il conviendra pour chaque année d'indiquer uniquement les montants payés en fonction des différentes échéances.

#### **AF - Quote-part privée (dépenses mixtes)**

Quote-part privée des frais mixtes.

**AG - TVA décaissée (pour une comptabilité tenue HT), TVA payée** au cours de l'exercice :

- régime du réel normal : déclaration de décembre exercice N-1 et celles de janvier à novembre exercice N ou quatrième trimestre (N-1) et les trois premiers trimestres de l'année N.
- régime simplifié : les avis d'acompte des deux semestres de l'exercice N et le solde de la CA12 de l'exercice N-1 (si celui-ci correspond à un crédit de TVA, il viendra en moins du total de la ligne AG).

**AX - TVA déductible sur immobilisation (pour une comptabilité tenue HT)** 

TVA sur les acquisitions d'immobilisations de l'exercice.

**AY - TVA déductible sur biens et services (pour une comptabilité tenue HT)** 

TVA déductible sur achats de biens et services payée dans l'année ; correspond au montant porté case CY page 2035B. **AZ - Autres** 

Indiquer la nature des montants portés :

- honoraires ou autres produits imposables dans la catégorie des BNC mais encaissés sur un compte privé (y compris sommes prévues dans le cadre d'un contrat "Loi Madelin").
- abondement pour épargne salariale payé avec le compte professionnel (case CT page 2035B).
- Tout autre emploi non défini ci-dessus.
- CSG/CRDS non déductible réintégrés comptablement.

#### **Cadre B**

#### **AJ - Soldes comptables des comptes financiers au 01/01**

Cumul des soldes comptables, au 1 janvier ou au 1<sup>er</sup> jour de l'exercice, des comptes financiers professionnels (banque(s), chèques postaux, caisse).

*Rappel :* ne pas porter les soldes des comptes privés. Ce solde doit être identique à celui porté sur le tableau OGBNC04 de l'exercice N-1 à la ligne "AA Soldes comptables des comptes financiers au 31/12".

#### **AK - Apports**

Toute somme versée sur les comptes financiers professionnels et ne correspondant pas à une recette imposable dans la catégorie des BNC (revenus fonciers, salaires, etc.…).

Les remboursements perçus dans le cadre des contrats « Loi Madelin » (indemnités journalières, compensation d'une perte d'emploi) ne sont pas des apports personnels mais des gains divers.

#### **AL - Quote-part frais SCM**

Charges de la SCM ou de l'association de moyens portées sur la page 2035A.

*Rappel :* hors dotation aux amortissements, déficit (colonne 24 – colonne 23 page 3 de la déclaration n° 2036).

#### **AM - Emprunts (capital reçu)**

Capital emprunté reçu au cours de l'exercice.

#### **AN - Cessions d'immobilisations**

Sommes effectivement encaissées suite à la cession d'une immobilisation et servant de base à la détermination des plus ou moins-values.

*Rappel :* Lorsque le prix de cession est déduit du prix d'achat d'une immobilisation qui se substitue à la précédente, indiquer la valeur de la « reprise ».

#### **AW - TVA encaissée (pour une comptabilité tenue HT)**

Montant porté case CX page 2035B.

#### **AP - Frais déduits et non payés par un compte professionnel, frais forfaitaires**

Frais calculés forfaitairement (indemnités kilométriques, frais de blanchissage, frais de carburant).

#### **BZ - Autres**

Tout autre emploi non défini ci-dessus, indiquer la nature des montants portés.

## **OGBNC05 - TVA Collectée**

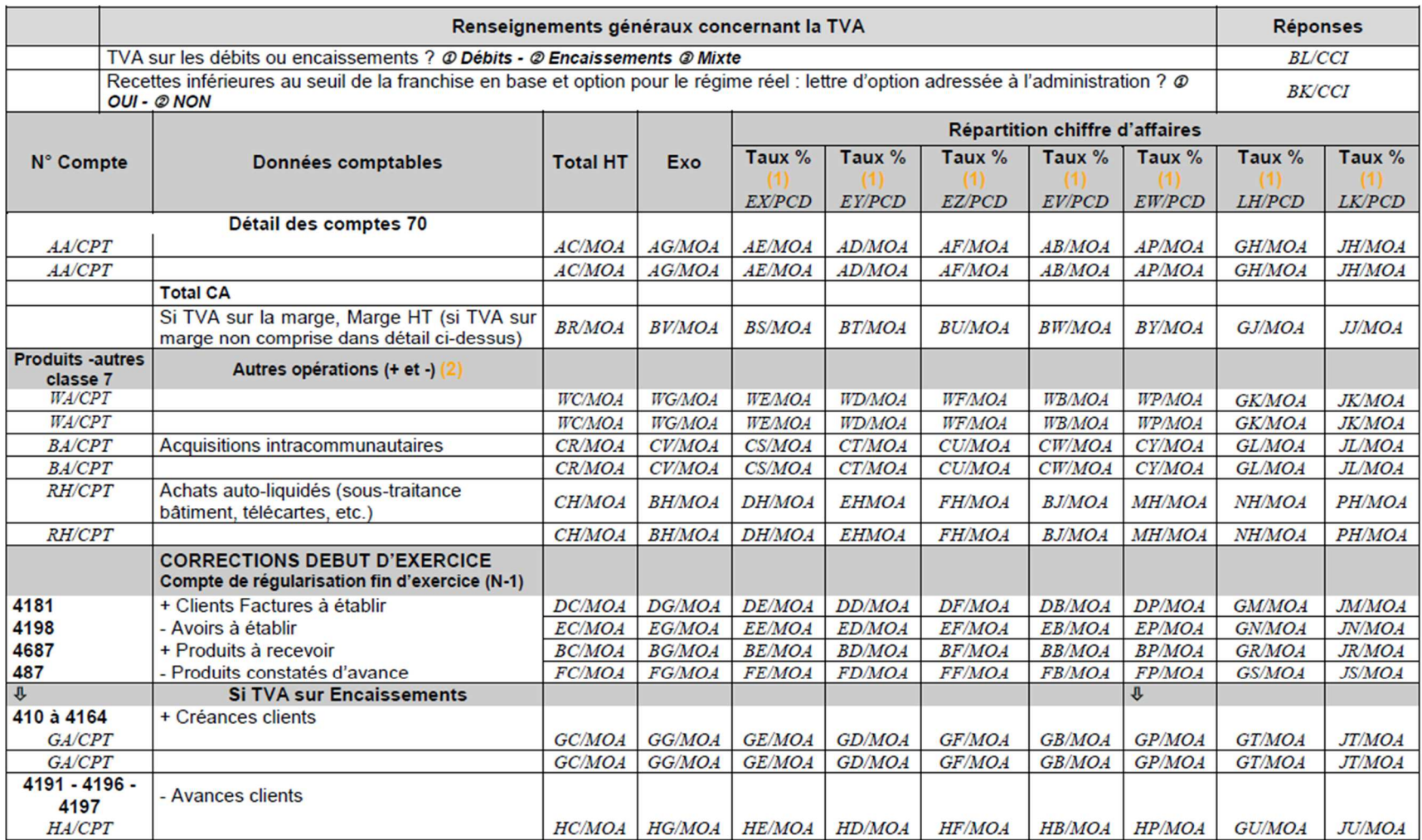

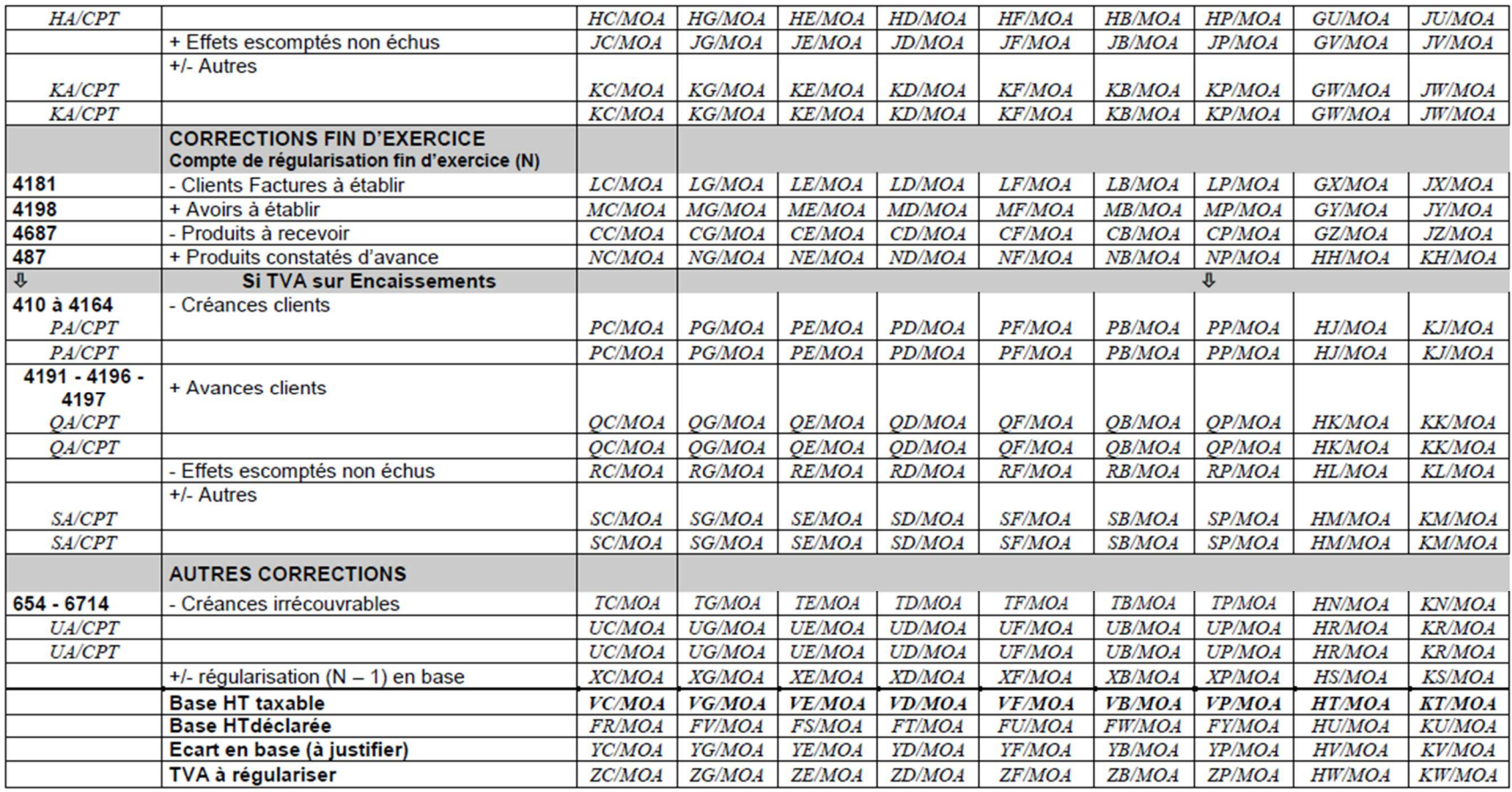

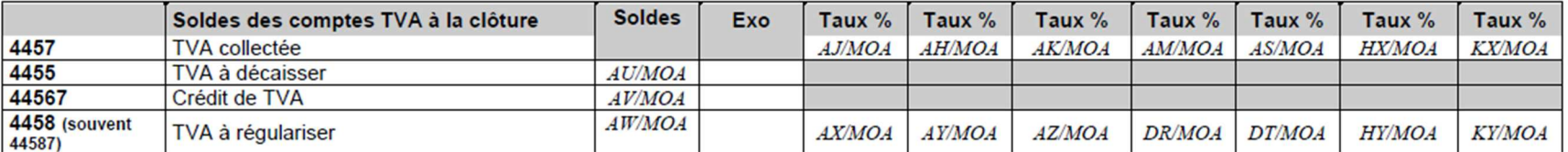

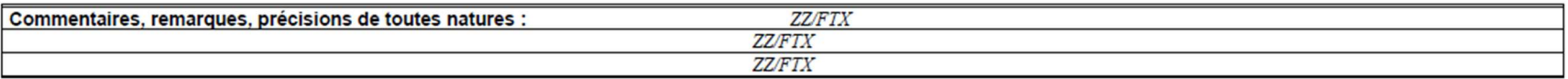

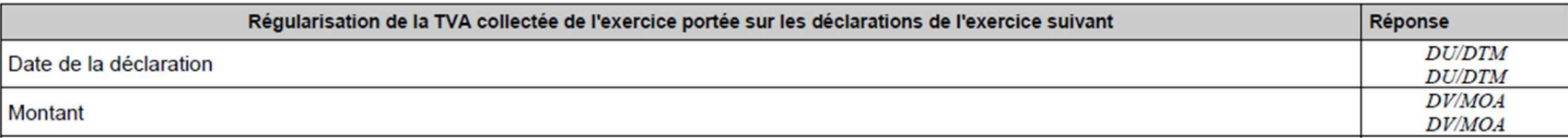

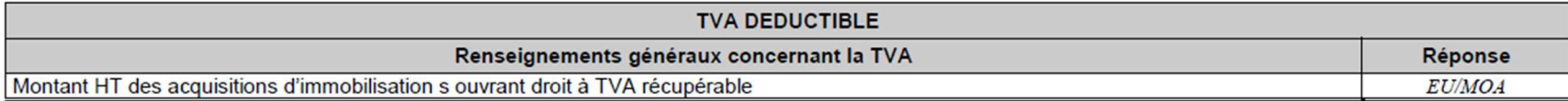

(1) Il est préconisé que l'ordre d'affichage des taux de TVA dans le tableau soit décroissant. Les taux à zéro ne sont pas acceptés.<br>(<mark>2)</mark> Cette partie peut contenir les informations suivantes : Productions d'immobilisatio

**Tableau à transmettre seulement pour un redevable de la TVA, en cas de comptabilité "créances acquises – dépenses engagées"** 

**Consignes**

 $\sim$ Il est préconisé que l'ordre d'affichage des taux de TVA dans le tableau soit décroissant.<br>
— Cette partie peut contenir les informations suivantes : Productions d'immobilisations. Ce

Cette partie peut contenir les informations suivantes : Productions d'immobilisations, Cessions d'immobilisations, Transferts de charges, etc…

## **OGBNC06 - TVA Comptabilité recettes/ dépenses**

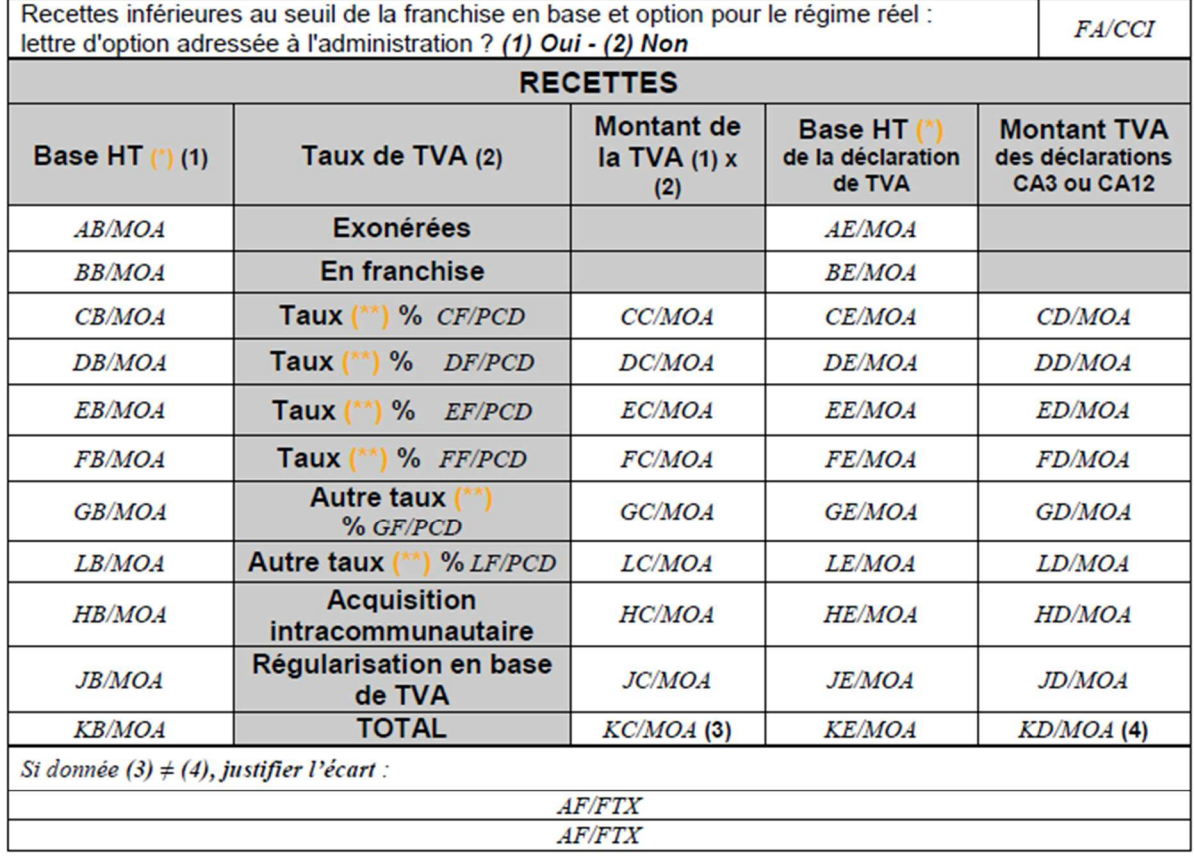

Montant de la TVA déductible

GA/MOA

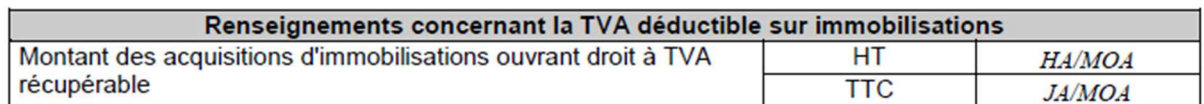

*(\*) Si comptabilité tenue TTC, ramener les bases en HT pour compléter les tableaux* 

*(\*\*) Il est préconisé que l'ordre d'affichage des taux de TVA dans le tableau soit décroissant* 

**Tableau de TVA à remplir uniquement pour les adhérents soumis à TVA (en comptabilité « Recettes-Dépenses »).** 

**Donc ne pas remplir ni envoyer ce tableau si l'adhérent est totalement exonéré de TVA ou en franchise totale de TVA.** 

#### **Consignes**

— Si vos recettes sont inférieures au **seuil de la franchise en base** et option pour le **régime réel**, indiquer avec le code 1 qu'une option a été formalisée auprès de l'administration fiscale.

Le code 2 signifie que l'option pour le paiement de la TVA n'a pas été formulée auprès de l'Administration fiscale.

*Rappel :* les professionnels relevant de plein droit du régime de la franchise en base de TVA qui facturent de la TVA à leurs clients sans avoir exercé une option formelle sont tenus de reverser au Trésor la TVA ainsi facturée sans pouvoir exercer la déduction de la TVA ayant grevé les dépenses professionnelles.

— L'intérêt du tableau réside dans la **justification des écarts de TVA** entre les recettes déclarées sur la déclaration n° 2035 et celles déclarées sur les déclarations de TVA.

En cas d'écart : justifier afin d'éviter les questions de l'AGA dans le cadre de l'Examen de cohérence et de vraisemblance. Indiquer également la manière dont vous allez régulariser l'écart.

## **OGBNC07 - Informations complémentaires des associés**

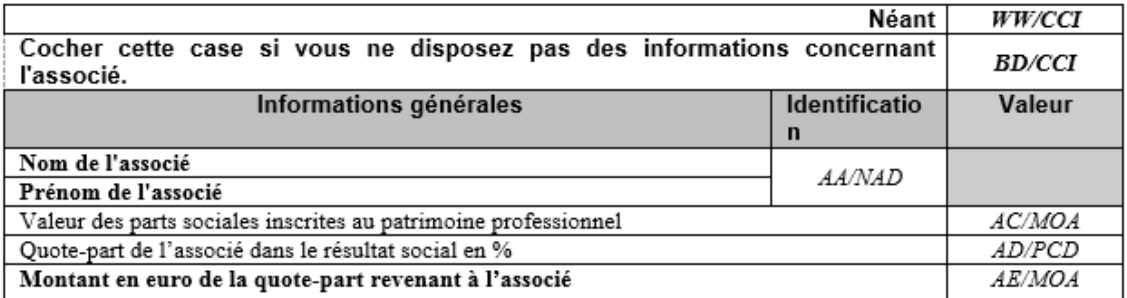

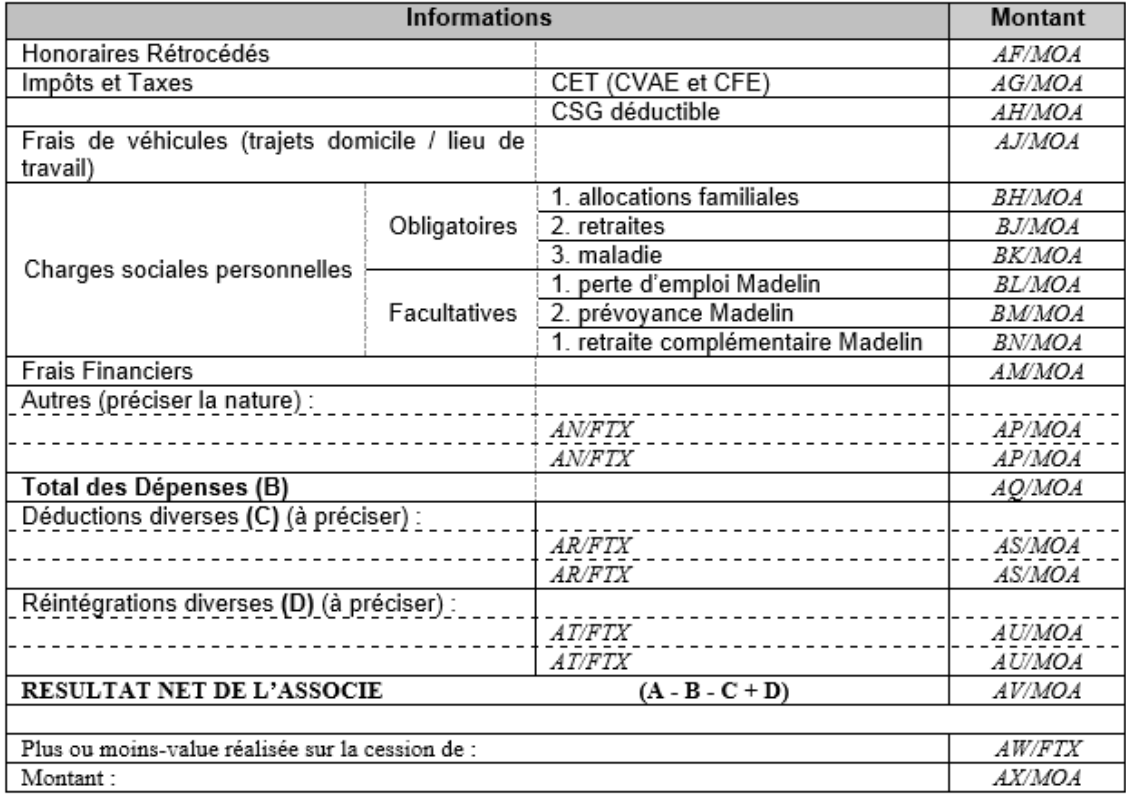

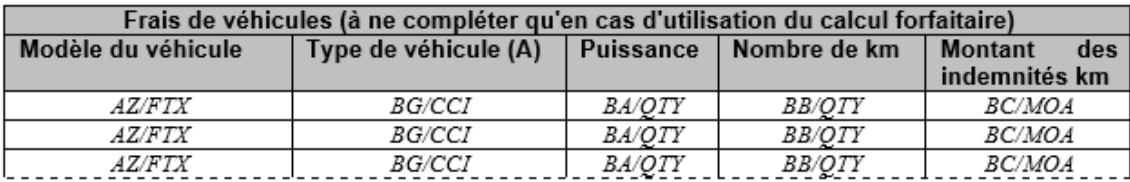

(A) Type : (1) Tourisme, (3) Moto, (4) vélo, vélomoteur, scooter

**Attention, ce formulaire doit exister en autant d'exemplaires qu'il existe d'associés dans la société. Il est à remplir pour chaque associé d'une société d'exercice pour déterminer son résultat net non commercial à reporter sur sa déclaration n°2042.** 

**Un associé de société ou d'un groupement d'exercice qui n'a pas d'activité individuelle par ailleurs, n'a pas à déposer de déclaration n°2035 individuelle. Il doit impérativement fournir en annexe libre à sa déclaration n°2042, le détail de ses frais professionnels personnels menant à la détermination de son résultat net imposable. L'OGBNC07 permet de fournir ce détail dont nous avons besoin pour nos examens de cohérence et de vraisemblance.** 

**Par contre, si un associé a une activité individuelle en dehors de son exercice en société, il doit produire une déclaration n°2035 individuelle et être adhérent à titre individuel d'une AA.** 

#### **Consignes**

- A remplir uniquement pour les **sociétés d'exercice** (SCP, SDF…). Un tableau par associé.
- **Les détails des frais de chaque associé** inscrits ici sont centralisés sur le cadre III de la page suite de la déclaration n°2035 de la société.
- Concernant les **frais de véhicule**, le montant porté case "frais de véhicule" reprend uniquement les kilomètres parcourus lors des trajets Domicile/Cabinet. Les kilomètres parcourus lors des trajets professionnels des associés pour l'activité sociale, doivent être pris en compte ligne 23 page 2035A de la société. *Rappel :* lorsqu'un associé de société déduit des indemnités kilométriques à titre individuel en plus de la société, le barème s'applique à la totalité de la distance parcourue avec le véhicule. Les frais sont ensuite répartis au prorata de la distance parcourue pour l'activité de la société et le trajet domicile-lieu de travail.
- Concernant les **charges sociales personnelles de chaque associé**, le montant doit être ventilé par nature de cotisations : obligatoires (allocations familiales, retraites, maladie) et facultatives (perte d'emploi Madelin, prévoyance Madelin, retraite complémentaire Madelin). La réponse concernant l'application du plafonnement Loi Madelin est à indiquer dans l'OGBNC01.

## **OGBNC08 - Zones libres**

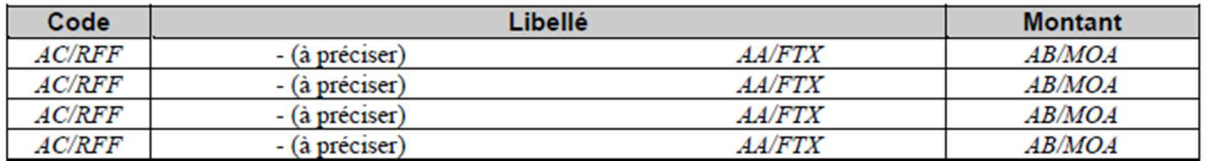

*etc.* 

#### **Consignes**

- Indiquer dans ce tableau les **précisions spécifiques** demandées par l'AGA destinataire.
- En cas de **déclaration rectificative**, vous pouvez préciser ici les zones concernées et indiquer des commentaires.
- En cas d'**écart de TVA**, et si vous n'utilisez pas les tableaux OGBNC05 ou OGBNC06, vous pouvez expliciter ces écarts ici.

## **Balance**

**Plan comptable général 1999** 

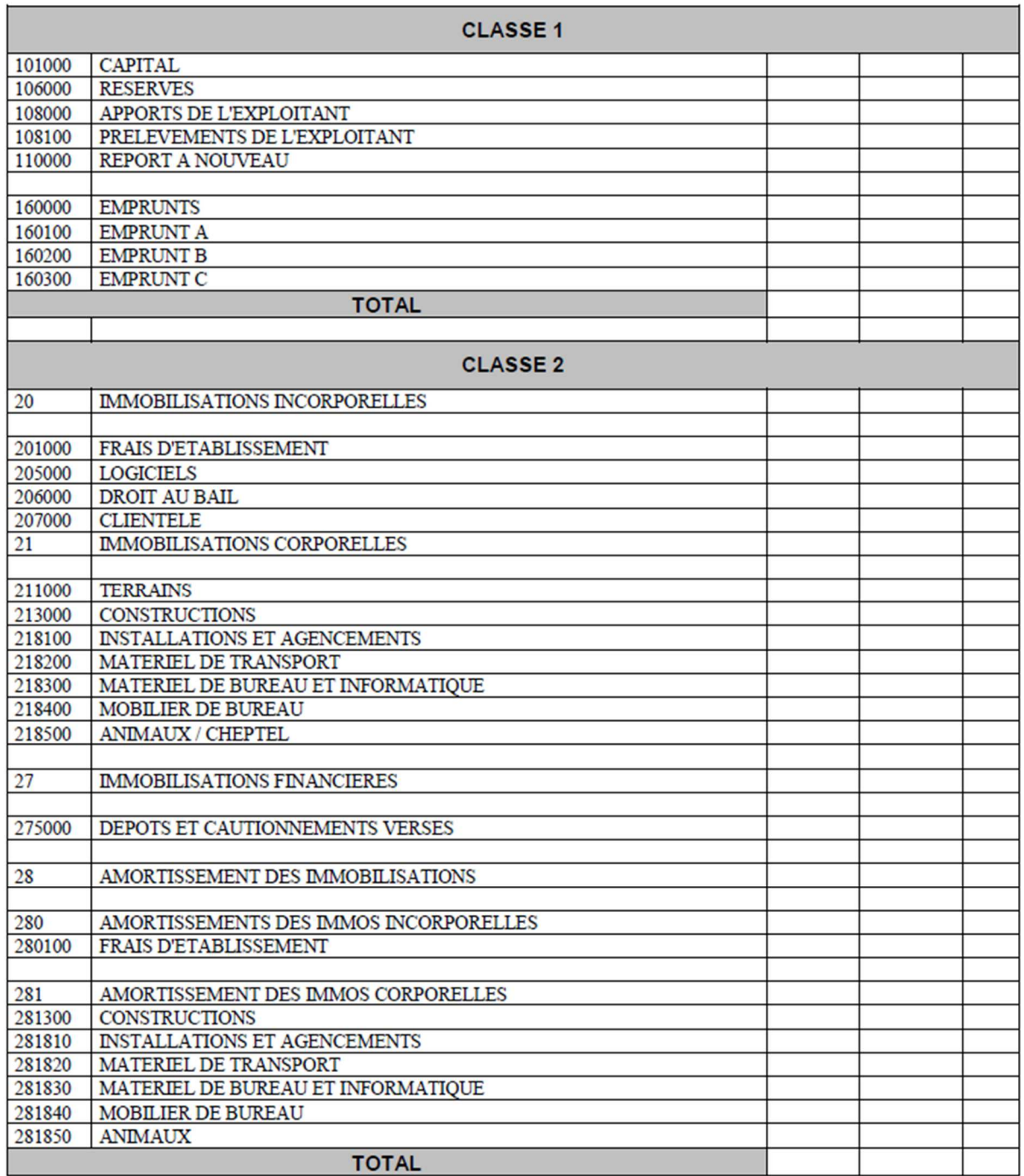

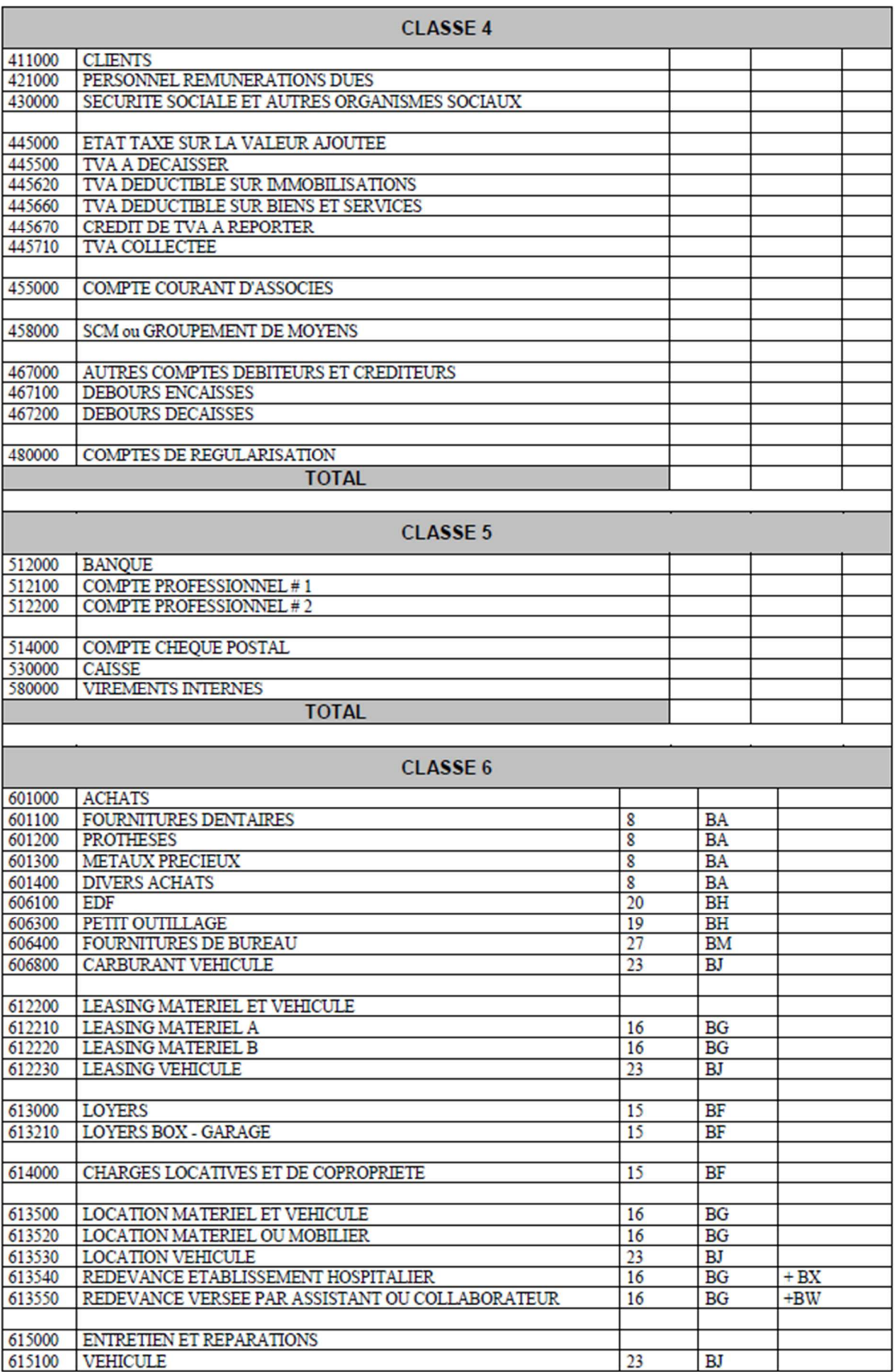

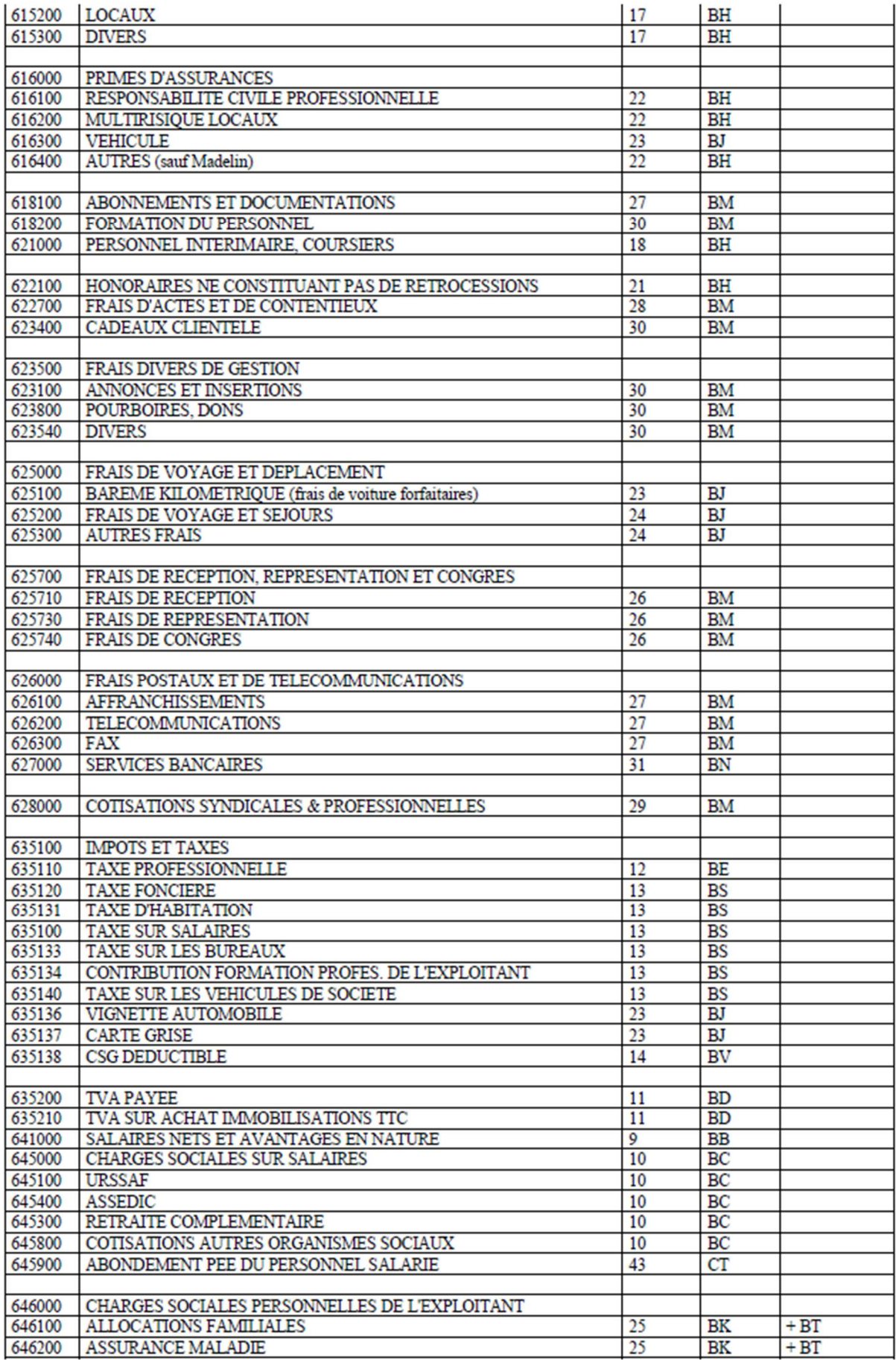

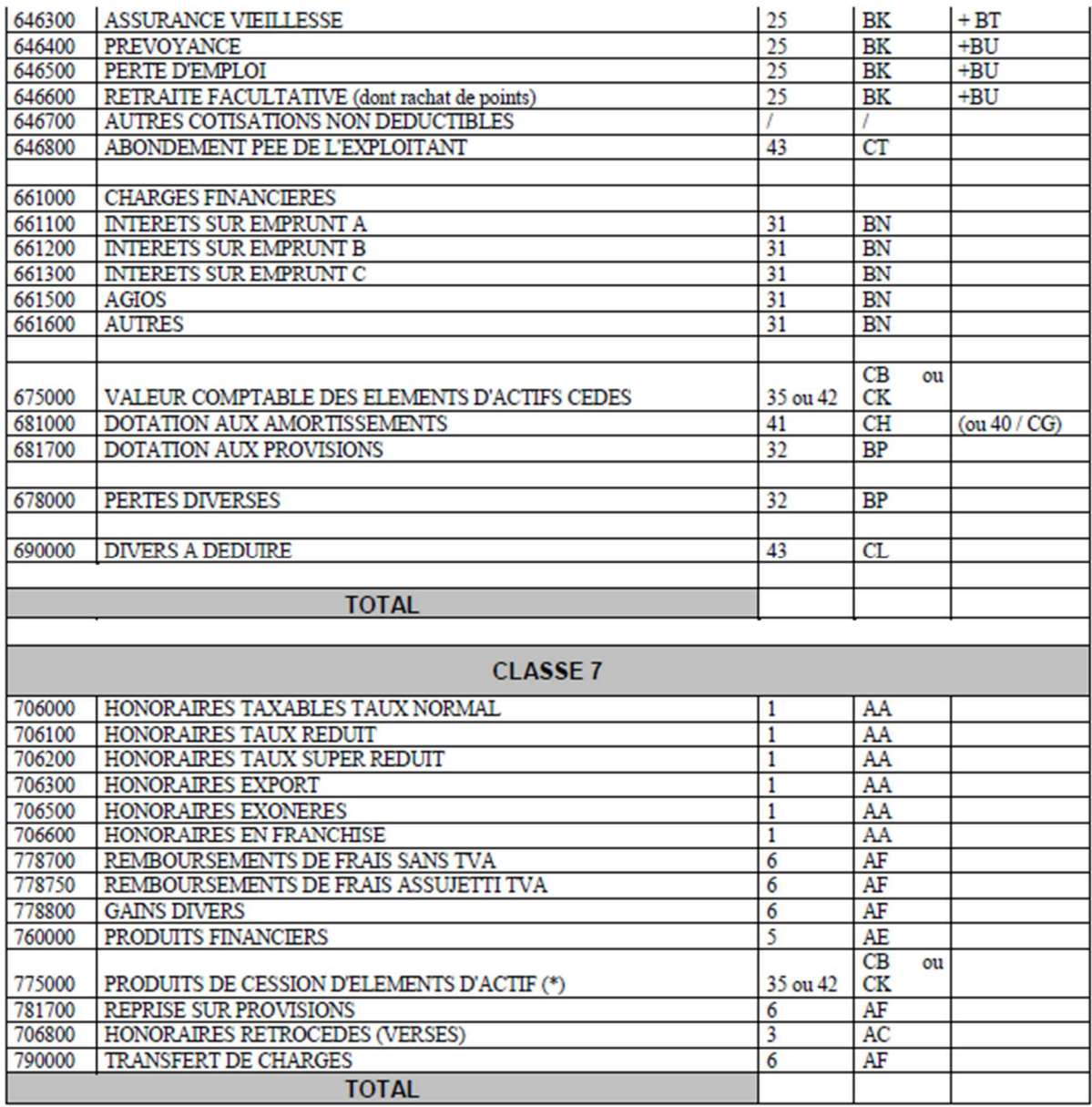

*Les informations suivantes : solde initial, mouvements débit, mouvements crédit, solde final doivent être impérativement renseignés.* 

**Consignes** 

La période de la balance doit correspondre à la période de la déclaration fiscale transmise à l'administration fiscale. Il ne s'agit pas d'une balance de clôture ni d'ouverture. Les comptes des classes 6 et 7 ne doivent pas contenir de solde de début de période. En revanche les comptes des classes 6 et 7 ne doivent pas être soldés.

Si le progiciel n'accepte pas les montants négatifs, il doit être capable de transformer les zones des enregistrements concernés en sens contraire. Ces mouvements et soldes sont calculés sur une période (indication des soldes de début de période) en ne prenant pas en compte les écritures de simulation et les écritures en cours de saisie (notion de brouillard).

— **La balance doit obligatoirement comporter les soldes de début de période et les soldes fin de période**.

**Le solde initial, mouvements débit, mouvements crédit, solde final doivent être impérativement renseignés.** 

**Les soldes à nouveau ou de début de période ne font pas partie des mouvements de la période.** 

**Seuls, les comptes collectifs peuvent recevoir un double solde.**